# Convencão coletiva de Trabalho 2005/2006

## IMOBILIÁRIA

Pelo presente instrumento, de um lado, representando os gadores o SINDICATO DAS EMPRESAS DE COMPRA, VENDA, LOCAÇÃO, ADMINISTRAÇÃO, INCORPORAÇÃO E<br>LOTEAMENTOS DE MIÓVEIS E DOS EDIFÍCIOS EM<br>CONDOMÍNIOS RESIDENCIAIS E COMERCIAIS DO PARANÁ, estabelecido à Rua Padre Anchieta nº 155 - Curitiba - Paranà CNPJ 78.376.472/001-30, representado por seu Presidente Márcio<br>Américo Strini - CPF 210.105.389-15, infra assinado, devidamente autorizado pela assemblitía garal, a da outro lado representado os empregados e de outro lado, representando os empregados o SINDICATO DOS EMPREGADOS NO COMÊRCIO HOTELEIRO E SIMILAERS E EM TURISMO E HOSPITALIDADE DE CASCAVEL. estabelecido à Paraná nº 2709 - 2º ander - sela 205 - Cascavel Pr -CNPJ 78,680568-0001/98, representado por seu Presidente Céliton Rocha - CPF 327.727.269-91, infra assinado, devidamente autorizado pela assembléras geral, celebram a presente CONVENÇÃO<br>COLETIVA DE TRABALHO, estabelecendo as condições contidas nas cláusulas que seguem:

#### CLAUSULA 01 - VICÊNCIA

٦

A presente Convenção Coletiva de Trabalho torá vigencia de 12 (doze) messe, à partir de 1º de maio de 2005 até 30 de abril de 2006.

#### CLAUSULA 02 - BASE TERRITORIAL

A presente convenção se aplica a todos os empregados em<br>EMPRESAS DE COMPRA, VENDA, LOCAÇÃO, ADMINISTRAÇÃO,<br>INCORPORAÇÃO E LOTEAMENTOS DE IMÓVEIS os base teritorial das entidades convenentes a seguir descrita. Municipios de:<br>CASCAVEL, TOLEDO, SANTA TEREZA D'OESTE, CÉU AZUL, LINDOESTE, SANTA LUCIA, CAPITÃO LEONIDAS MARQUES, BOA VISTA DA APARECIDA, TRÊS BARRAS DO PARANÁ, CATANDUVAS, IBEMA, CAMPO BONITO, BRAGANEY,<br>CORRELIA, CAFELÂNDIA, IGUATU, ANAHY, NOVA AURORA, ENTRE RIOS DO OESTE, SANTA HELENA, SÃO JOSÉ DAS PALMEIRAS, DIAMANTE DO OESTE, VERA CRUZ DO OESTE, SÃO PEDRO DO IGUAÇU, OURO VERDE DO OESTE, TUPÁSSI, ASSIS CHATEAUMBRIAND, JESUÍTAS, IRACEMA DO OESTE, BRASILANDIA DO SUL, PALOTINA, MARIPÁ, TERRA ROXA,<br>GUAIRA, MAL. CANDIDO RONDON, QUATRO PONTES, PATO BRAGADO, FORMOSA DO OESTE E FRANCISCO ALVES.

#### CLÂUSULA 03 - REAJUSTE SALARIAL

Os selários fixos, ou a parte fixa dos salários dos integrantes da categoria, relativos a Maio de 2.004, já corrigidos na forma da Convenção Coletiva de Trabalho anterior, serão reajustados em 1º de maio de 2005 com a aplicação do percentual de 7,5% (sete virgula cinco por cento).

Parágrafo único - Aos empregados admitidos após Maio de 2.004, será garantido o reajuste estabelecido nesta cláusula proporcionalmente ao seu tempo de servico.

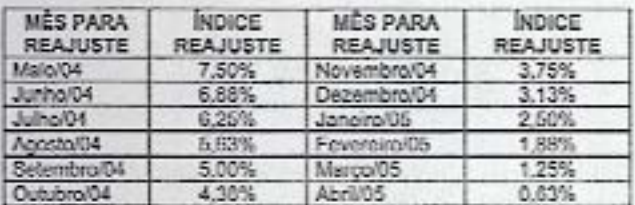

#### CLAUSULA 04 - COMPENSAÇÕES

*MARKET AND RESIDENCE OF THE REPORT OF THE REAL PROPERTY.* 

A correção salarial ora estabelecida compensa a todos os aumentos, antecipações e reajustres salariais, abonos salariais ou não, de naturaza espontánea ou compulsória concedidos pelo empregador desde maio de 2004. Não serão compensados os aumentos salariais determinados por promoção, transferência de cargo, equiparação<br>saladal por ordem judicial, têmino de aprendizagem ou implemento de idade (Instrução Normativa n.º 04 do TST, alinea XXI).

CCT INGESLAGUA CASCAVEL 2015-2016

Parágrafo primeiro - As eventuais antecipações, reajustes ou abonos espontâneos ou compulsórios que vierem a ser concedidos após Maio de 2005 serão compensados com reajustes determinados por lois futures ou disposição de cutras Convenções qui Adiliace firmados pelas partes.

Parágrafo segundo - As condições de antecipações e resjustes de salários aqui estabelecidas, englobam, atendem e extinguem todos os interesses de atualização salarial ocomentes no mês de maio de 2005

#### CLÁUSULA 05 - PISOS SALARIAIS

Fica assegurado aos empregados abrangidos por esta Convenção Coletiva de Trabalho os seguintes pisos salariais, a partir de 1º de msio de 2005

- Empregados 60 (sessenta) dias ou mais de trabalho, salário de RS 428,17 ( quatrocentos e vinte e olto reals e dezessete contavos)
- Empregados com menos de 60 (sessenta) dias de serviço, salário de R\$ 331,96 (trezentos e trinto e um reais noventa e seis centaucs)
- Empregados exercentes das funções de Office-Boy, Office Girl ou Continuo com 60 días ou mais de trabalho, salário de R\$330,00 (trezentos e trinta reals)
- Empregados exercentes das funções de Office-Boy, Office-Girl ou Contínuo com menos de 60 días de trabalho, salário de R\$ 320,00 (trepentos e vinte reals)

#### CLÁUSULA 05 - VALES

Os empregadores poderão conceder vales equivalentes a 40% (quaranta por cento) da remuneração a que tiver direito o empregado no més, até o 16 (décimo quinto) dia anterior à data fixada para o pagamento.

Parágrafo único: É assegurado ao empregado o direito de recusa do recebimento do vale desde que esta seja mandestada por escrito.

#### CLÁUSULA 07 - ANUENIO -

Institui-se adicional de tempo de serviço de 1% (um por cento), calculado sobre o salário base, por ano de serviço prestado a mesma empresa completados após 1\* de Maio de 2000, limitado à 10% (dez por cento), que deverá ser pago discriminadamente.

Parágrafo único: a contagem do tempo de serviço pera efeitos do<br>"capul" observará o dia da admissão não sendo computado o período anterior a 1º de maio de 1999.

#### CLÂUSULA 08 - ADICIONAL NOTURNO

Os serviços executados à partir das 22.00 (vinte e duas) horas atá 5:00 (cinco) horas da manhá terá um adicional noturno fixado em 25% (vinta a cinco por canto).

Parágrafo único: Quando o trabalho for desenvolvido após as 5:00 horas, em continuidade a jornada noturna, será devida o adicional notumo convencionado atá o término da jornada.

#### CLÁUSULA 09 - HORAS EXTRAS - REFEIÇÃO

Os empregados que, em regime de trabalho extraordinário, operarem após ás 19:00 (dezenova) horas farão jus a uma refeição fomecida pelo empregador ou a um pagamento equivalente a R\$ 4,00 (quatro<br>reeis) por dia em que ocorrer 1sí situação.

Parágrafo ûnico: Considera-se 'am regime de trabalho extraordinário" o labor desenvolvido além da jornada contratual de trabalho.

#### CLÁUSULA 10 - SALÁRIO SUBSTITUIÇÃO

Aos empregados admitidos para a função de outro, dispensado som justa causa, será garantido salário igual ao do empregado de menor salário na função, sem considerar vantagens pessoais.  $\mathbb{Z}^d$ 

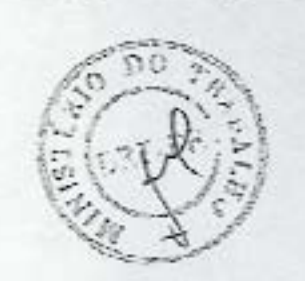

# convencão coletiva de Trabalho 2005/2006

## IMOBILIÁRIA

## CLÁUSULA 11 - VALE TRANSPORTE

Os empregadores fornecerão o Vale Transporte ao seus empregados na forma da Lei, facultado ao empregador o seu fornecimento no velor correspondente, por meio de pagamento antecipado em dinheiro, até o último da do más anterior ao que se referir o beneficio, a título de "auxilio transporte", não caracterizando-se nesle caso em salário " in natura", não se incorporando, dessa forma, à remuneração de empregado para qualaquer efeitos legais.

Parágrafo Único: Os empregadores poderão descontar dos salários dos empregados beneficiados, o limite de 5% (cinco por cento) sobre o selérios

### CLÁUSULA 12 - GRATIFICAÇÃO DE FÉRIAS

O pagamento das férias, a qualquer título, inclusive proporcionais, será sempre acrescido com o terço constitucional, inclusive para es efeitos do art. 144 da CLT.

#### CLAUSULA 13 - ESTABILIDADE À GESTANTE

Fica assegurada à empregada gestante, establidade provisória desde<br>o Início da gravidez até 60 (sessenta) dias após o término da ticonça previdenciária, conforme previsto em lei.

CLÁUSULA 14 - ESTABILIDADE APÓS ACIDENTE DE TRABALHO O empregado que sofrer acidente de trabalho tem garantida, pelo prazo minimo de 12 (deze) meses, a manutenção do seu contrato de trabalho, após a cessação do auxilio doonça acidentário, Independentemente de percepção de auxilio acidente.

PARÁGRAFO ÚNICO - O empregado reabilitado poderá ter remuneração menor do que na época do acidente, desde que compensada pelo veior do eurilio-ecidente, referido no Perégrefo 1º do art. 86 da Lei. 8.213/91.

## CLÂUSULA 15 - LICENÇA À DIRIGENTES SINDICAIS

Os empregadores com contingente maior que 4 (quatro) empregados por estabelecimento concederão licença não remunerada aos dirigentes sindicais eleitos e no exercício de seu mandato, sem prejuízo do descenso remunerado, para participação em reuniões, conferências, congressos e simpósios, licença que será solicitada pela entidade sindical, com antecedência minima de 10 (dez) dias, por prazo não superior à 15 (quinze) dias ao ano.

#### CLÁUSULA 16 - SEGURANÇA DA EMPREGADA

A mulher não poderá ser Incumbida da limpeza externa das prietas dos prédios, exceto das existentes no andar térreo e daquelas que possam ser alcançadas através de dispositivos apropriados, sem necessidades de andaimes ou escadas.

#### CLÁUSULA 17 - INÍCIO DAS FÉRIAS

O Início das férias deverá ser sempre no dia imediatamente posterior ao domingo, feriado ou desesnao semanal remunerado, salvo quando iniciadas no primeiro dia útil do més.

## CLÁUSULA 18 - DESCANSO SEMANAL

Fica convencionado que o descanso semanal remunerado dos empregados deverá receir em pelo menos 01 (um) domingo por més.

#### **CLÁUSULA 19 - AUSÉNCIAS LEGAIS**

Serão consideradas ausôncias legais, portanto remuneradas, as seguintes situações e períodos.

- 4 días consecutivos, por motivo de casamento, contados da data A) da evento:
- B) 3 dias no caso de falecimento de obriuge, descendentes e ascendentes, mais o dia da ocorrência do fato;
- C) 2 dias no caso de falecimento de sogro(s):
- 1 dia, no caso de necessidade de internamento hospitalar de cónjuge ou filhos, e para obtenção de documentos legais, desde que devidamente comprovados;

CCT INDIRELARDA CASCAVILL 2005 2006

- E) Serão abonadas as faltas do empregado estudante vestitulando, desde que comprovadamente decorrerem de prestação de exames na cidade em que trabalha;
- F) 5 dias no caso de nascimento de filho (ticença paternidade).

#### CLÁUSULA 20 - SALÁRIO - PAGAMENTO AO ANALFABETO

O pagamento de salário ao empregado analfabeto deverá ser efetuado na presença de 02 (duas) testemunhas.

#### CLÁUSULA 21 - EMPREGADO TRANSFERIDO - GARANTIA DE EMPRECO

Assegura-se ao empregado transferido, na torma do artigo 469 da CLT. a garantia de emprego por 1 (um) ano após a data da transferência

#### CLÁUSULA 22 - EMPREGADOS EM VIAS DE APOSENTADORIA

Ao empregado que contar com o minimo de 08 (oito) anos de trabalho para o mesmo empregador, e que na vigência do contrato de trabalho comprovar, por escrito, que está em condições de, no máximo em 12 (doze) meses adquirir o direito a aposentadoria, na hipótese de sua despedida imotivada, por iniciativa do empregador, ficará assegurado o reembolso dos valores por ele pagos à titulo de contribuição previdenciária, enquanto rão obtiver outro emprego ou até que seja aposentado, sempre com base e limite no último salário percebido na empresa. O direito de reembolso será assegurado por um período máximo de 12 (doze) meses, contedos da dela de comunicação da iminéncia da aposentadoria, não fazendo jus ao mesmo direito o empregado que se demitir, celebrar acordo ou passar a percebar auxilio enfermidade ou se aposentar por invalidez.

## **CLAUSULA 23 - CRECHES**

Os estabelecimentos que tenham em seus quadros 30 (trinta) ou mais mulheres com mais de 16 (dezesseis) anos de idade, propidarão ou manterão convênio com creches para guarda e assistência de seus filhos em periodo de amamentação, de acordo com o Parágrafo 1ª do artigo 389 da CLT, ou reembolsar o valor pago pela empregada a este titulo.

#### CLÁUSULA 24 - AMAMENTAÇÃO

A empregada-mãe terá direito a intervalo de 01 (uma) hora por período de trabalho, intervalo este computado na jornada de trabalho, desde que comprovade a amamentação.

#### CLÁUSULA 25 - UNIFORMES

Havendo exigência de utilização de uniformes, estes serão fornecidos gratuitamente pelos empregadores, limitados à 03 (três) uniformes por ano, obrigando-se os empregados a devolve-los por ocasião de sua reposição ou rescisão de contrato de trabalho, vedando-se qualquer forma de uso em situação alheia ao exercício do trabalho. A lavagem dos uniformes será custeada pelos empregadores, desde que os empregados não os levem para casa.

#### CLÁUSULA 26 - HORÁRIO DE DESCANSO

Os empregadores autorizarão, havendo condições edequedas, que seus empregados permaneçam no recinto de trabalho para gozo de<br>Intervalo para descanso (art. 71 da CLT). Tal situação, se efetivada, não ensejará trabalho extraordinário ou remuneração correspondente.

#### CLÁUSULA 27 - FORNECIMENTO DE ASSENTOS

O empregador, havendo condições técnicas, autorizará a utilização de assentes apropriados nos momentos de pausa no atendimento ao público. Os empregados utilizarão os assentos com decoro, e serão dilgentes no caso de presença do público.

#### CLAUSULA 28 - ACORDO PARA COMPENSAÇÃO OU PRORROGAÇÃO DA JORNADA DE TRABALHO

Fica estabelecida a possibilidade de celebração de acordo para compensação ou promogação da jornada de trabalho, observadas as<br>disposições contidas no art. 59 da CLT, o qual deverá ser

high

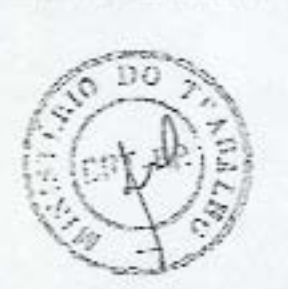

# convencão coletiva de trabalho 2005/2006

# IMOBILIÁRIA

encaminhado 80 SINDICATO EMPREGADOS para DOS homologação.

## CLÁUSULA 29 - ESCALA DE FOLGAS

Os empregadores deverão dar ciência da escala de folgas com antecedência minima de 07 (sete) dias do inicio das masmas.

## CLÁUSULA 30 - EXAMES MÉDICOS

Os exames realizados quando da admissão ou demissão, ou outros momentos determinados por lei, deverão sor custeados pelos enterenadores.

#### CLÁUSULA 31 - PREENCHIMENTO DE FORMULÁRIOS PARA A PREVIDÊNCIA

Os empregadores deverão preencher os formulários exigidos pela Previdência Social para concessão de beneficios aos empregados no prazo máximo de 10 (dez) dissiútals.

## CLÁUSULA 32 - PAGAMENTO DO SALÁRIO EM CHEQUE

Se o pagamento do salário for feito em cheque, o empregador dará ao trebelhedor o tempo necessário para descontá-lo.

#### CLÁUSULA 33 - COPIAS DE DOCUMENTOS

Os empregadores fornecerão aos seus empregados cópias de todos os documentos por ele sasinados.

## CLÁUSULA 34 - CURSOS E REUNIÕES OBRIGATÓRIOS

Quando realizados fora do horário normal, os cursos e reuniões obrigatórios terdo seu tempo remunerado como horas normala de trabalho, sendo possíval a compansação.

### CLÁUSULA 35 - AVISO E REMUNERAÇÃO DAS FÉRIAS

As empresas comunicarão aos empregados e dela do início das férias por escrito, mediante recibo, com antecedência minima de 30 (trinta) dise.

Parágrafo único - Na cassação do contrato de trabalho, desde que não tenha sido demitido por justa causa, masmo o empregado com menos de 12 (doze) meses de serviço, tará diratto à remuneração na base de 1/12 (um doze evos) por més de serviço ou fração superior à 14 (quatorze) dias.

### CLÁUSULA 36 - GARANTIAS RELATIVAS AO AVISO PRÉVIO

Durante o prazo de aviso prêvio, dado por qualquer das partes, ficam vedadas alterações nas condições de trabalho, inclusive transferência de local de trabalho, horário ou qualquor outra alteração sob pens de rescisão imadiata do contrato de trabelho.

Parágrafo primeiro - O aviso prévio do empregador para dispensa do empregado será por escrito e declarará se deverá ou não ser trabalhado, sob pena de nutidade.

Parágrafo segundo - Fica dispensado do cumprimento do aviso. právio o empregado despedido sem justa causa no caso de obter novo serviço antes do término do referido aviso, devendo o mesmo menifestar por escrito o seu Interesse. Os salários serán devidos até o data de solicitação e concessão da dispensa.

Parágrafo terceiro - O empregador deveré, por ocasião do aviso previo, esciarecer o empregado sobre sua opção de redução da jornada de duas horas no começo ou no final da jornada de trabalho. ou dispensa do trabalho nos últimos 7 dios do aviso právio, quando este for de 30 (trinta) dias, acolhendo na oportunidade a preferência do empregado.

Parágrafo quarto - No aviso právio o empregador deverá indicar o dia, hora e local onde o empregado deverá comparecer para o recebimento das verbas rescisórias, sob pana de não poder alegar a ausência do empregado no prazo logal.

## CLÁUSULA 37 - COMUNICAÇÃO DE JUSTA CAUSA

No caso de despecída por justa causa o empregador comunicará por escrito so empregado o motivo da disponsa.

#### CLAUSULA 38 - CONTRATO DE EXPERIÊNCIA

Para sua validade, os controlos de experiência deverão ser sobreposts a data .

Parágrafo único: Fice convencionado que o contrato de experiência somente poderá nor colobrado com prezo mínimo de 30 (trinta) dias, e não poderá ser celebrado na readmissão.

#### CLAUSULA 39 - DOCUMENTOS PARA RESCISÃO

As empresas deverão fornecer obrigatoriamente as vias da quitação da rescisão do contrato de trabalho uos empregados desligados à qualquer título, com manos de 01 (um) eno de serviço para o mosmo emprepador.

Parágrafo primeiro - Nos documentos de aviso prévio e termos da rescisão contratual relativos a empregados com menos de um ano de servico, que não salbam ler nem escrever, o empregador deverá elém de sua impressão cigital fazer constar a assinatura de duas sedemuntos

Parágrafo segundo - No ato da homologação ou de quitação de rescisões de contrato de trabalho, o empregador envidará esforços para entregar ao empregado o extrato de conta do FGTS constando a situação dos depósitos e rendimentos do trimestre imediatamente anterior ao desligamento do empregado.

#### CLÁUSULA 40 PRAZO DA RESCISÃO

Na rescisão contratual, ficam os empregadores obrigados a dar baixa na CTPS conforme o disposto no art. 477 da CLT.

#### CLAUSULA 41 - ANOTAÇÕES NA CTPS

Obrigatoriedade da anotação, em Carteira de Trabalho, dos selérios resjustados e dos percentuais de comissão e a função mal que o empregado exerça.

#### CLAUSULA 42 - ENTREGA DA CTPS

A CTPS será obrigatoriamente opresentado contra recibo, pelo empregado a empresa que o admitir, a qual terá o prazo de 48 (quarenta e cito) horas para a anotação da data de admissão, romuneração e condições especiais, se houver, na forma do disposto no artigo 29 da CLT.

#### CLÁUSULA 43 - EMPREGADOS ESTUDANTES - PRORROGAÇÃO DE JORNADA

Fira vedada a promogação da jornada de trabalho aos empregados estudantes qua comprovariam a sua situação escolar, desde que expressem o seu desinteresse pela citada promogação.

#### CLÁUSULA 44 - CONTROLE DA JORNADA DE TRABALHO

Os cartões-ponto, livro-ponto ou folha de ponto serão instituídos pelo empregador, com qualquer número de empregados, e daverão ser efetivamente marcados e assinados pelos empregados.

#### CLÁUSULA 45 - DESOCUPAÇÃO DO IMÓVEL

Os empregados que residem em Imóval do empregador, por ocasião da rescisão de contrato de trabalho, deverão promover a desocupação dentro de um prazo máximo de 15 (quinze) dias. Quando se fizer nocessário o cumprimento integral do aviso prévio, os empregados deverão desocupar o imóvol uma voz expirado o prazo deste, devendo as chaves do imóvel serem entregues impreterivalmente por ocasião do pagamento das vertos rescisórios.

#### GLÁUSULA 46 - MENSALIDADES

Os empregadores ticam obrigados a descontar de seus empregados associados, desde que autorizados, as monsalidades devidas eo

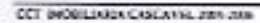

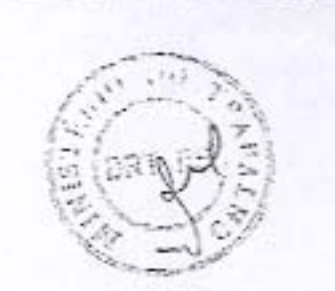

# Convencão coletiva de Trabalho 2005/2006

## IMOBILIÁRIA

sindicato profissional e a efetuar o recolhimento das importâncias descontadas até o dia 10 (dez) do mês subsequente so do desconto.

Parágrafo único - Na falta do recolhimento no prazo estabelecido na presente cláusula, quando efetuado o pagamento no sindicato ou na rede autorizada será acrescido dos encargos previstos no Art. 600 da  $C1$ 

## CLÁUSULA 47 - CONTRIBUIÇÃO ASSISTENCIAL PATRONAL

Fice instituída a contribuição patronal, que será recolhida em favor do Sindicato Patronal - SINDICATO DAS EMPRESAS DE COMPRA, VENDA LOCAÇÃO, ADMINISTRAÇÃO, INCORPORAÇÃO E<br>LOTEAMENTOS DE IMÓVEIS E DOS EDIFÍCIOS EM<br>CONDOMÍNIOS RESIDENCIAIS E COMERCIAIS DO PARANÁ -SECOVI - PR, da seguinte forma

#### EMPRESAS - IMOBILIÁRIAS

VALOR ÚNICO DE **RS 84.83** 

As contribuições deverão ser recolhidas, independentemente do<br>número de empregados, junto à CAUXA ECONÓMICA FEDERAL -<br>AGÉNCIA ZACARIAS - CLIRITIRA-PR, stá o dis 10 de julho de 2005, para crédito na conta corrente nº 650-0.

### CLÁUSULA 48 - DESCONTOS AUTORIZADOS

Além dos descontos previstos em loi, os empregadores poderão proceder descontos dos salários dos seus empregados a titulo de seguro, associação de funcionários e assistência médica e odontológica e previdência privada desde que expressamente autorizados pelos empregados.

Parágrafo único - A qualquer tempo os empregados poderão menifestar por escrito o cancelamento da autorização mencionada nesta cláusula, devendo o ciente do empregador ser aposto na segunda via que ficar de posse do empregado.

#### CLÁUSULA 49 - MULTA PELO DESCUMPRIMENTO

Estipula-se a multa de 1/2 (meio) piso salarial por empregado, no caso de descumprimento de qualquer cláusula da presente convenção coletiva. Multa esta devida ao empregado prejudicado, facultando ao sindicato profesional ingressar com ação pielteando a multa devida.

#### CLÁUSULA 50 - MULTA PELO ATRASO NO PAGAMENTO DAS VERBAS RESCISÓRIAS

O empregador que não efetuar o pagamento das verbas rescisórias,<br>dentro do prazo estabelecido pela CLT incomerá da multa prevista palo artigo 477 da CLT.

#### CLÁUSULA 51 - QUITAÇÃO DE VERBAS RESCISÓRIAS

Na rescisão contratual ficem os empregadores obrigados a pegar as verbas rescisórias, fornecer cópia da rescisão e dar baixa na CTPS no prazo legal. Caso o empregado não compareça perante o empregador no local determinado pera a homologação nesse prezo, esta comunicará o fato por escrito, em 48 horas a entidade profesional, salvo se a homologação foi designada para a sede desta, ficando a importância relativa a rescisão a disposição do empregado desligado, em poder do empregador.

#### CLÁUSULA 52 - RELAÇÃO NOMINAL DE EMPREGADOS

CCT (MOSE) KINA CASE AVEC 2005-2006

Os empregadores encaminharão a entidade profissional cópia das guias de contribuição sindical e assistencial, com a relação nominal dos respectivos salários, no prazo máximo de 30 (trinta) dias após o decennin.

## CLÁUSULA 53 - NOVA FUNCÃO - SALÁRIO

Assegura-se so empregado promovido o direito de receber integralmente o salário da nova função, observando-se o disposto no Artigo 460 da CLT.

×

#### CLÁUSULA 54 - DUPLA FUNÇÃO

O empregado que venha a exercer alividades atinentes a mais de uma tuncão terá dimito ao recebimento da maior remuneração correspondente às atividades exercidas.

#### CLÂUSULA 55 - DIAS DE REPOUSO E FERIADOS

O trabalho realizado nos dias destinados ao descanso do trabalhador ou em feriados, não compensados no prazo de 15 (quinze) dias, será remunerado em dobro, sem prejulzo do descenso semanal remunerado.

Parágrafo único - Para efeitos da presente cláusula sorá considerado feriado, além daqueles disa fixados em loi foderal, estadual e municipal, a terca-feira de camaval e o dia de finados (02 de novembro).

#### CLÁUSULA 56 - SUPLENTE DA CIPA - GARANTIA DE EMPREGO

Nos termos do Enunciado da Súmula n.º 339 e Precedente Normelivo n.º 52, embos do Tribunel Superior do Trabalho, o suplente da CIPA goza de garanta de emprego prevista no art. 10, inciso II, alinsa "a", do ADCT da Constituição da República de 1988.

#### CLÁUSULA 57 - JORNADA DE TRABALHO

A jornada de trabalho dos integrantes da categoria fica limitada a 44 (querenta e quatro) horas semanais, salvo existente jornada legal, contratual ou convencional distintas.

#### CLÁUSULA 58 - CONTRATAÇÃO DE MENORES

Nos condominios é proibido a admissão ao trabalho de menores mediante convénio com entidades assistancials, sem formalização do contrato de trabalho.

#### CLAUSULA 59 - ATESTADOS DE AFASTAMENTO E SALÁRIO

Recomenda-se aos empregadores a fornecerem alestados de afastamento e salários so empregado damilido, observado o modelo fornecido pelo "INSS".

#### CLÁUSULA 60 - 13° SALÁRIO

As empresses torão até o dia 30 de novembro para efinitarism o pagamento da 1º porcela do 13º sabirio e 20 de dezembro para parcela até o 5° dia útil de janeiro."

#### CLÁUSULA 61 - SEGURO DE VIDA

Em favor de cada empregado a empresa manterá seguro de vida em grupo, cujo beneficio deverà observar as seguintes coberturas um capital básico de R\$ 7.500,00 (sete mil e quinhentos reals), pela morte por qualquer causa, exceto as não cobertas por disposição legais elou determinação da SUSEP

Parágrafo único: a forma de cusicio da presente déusula será exclusiva do empregador em 100% (com por conta)

#### CLÁUSULA 62 - CESTA BÁSICA

 $\Omega$ 

Os empregadores fornecerão, obrigatoriamente, aos empregados mensalistas que percebam satário fixo mensal igual ao piso e aos que parcabam atá R\$ 38,00 (trinta e olto) reals acima do piso da função contratual exercida, mensalmente a título gratuito, uma cesta básica no valor mínimo de R\$ 42,00 (quarente e dois mais), podendo tal beneficio ser substituído pelo fornecimento de tickets no valor equivalente, à critério do empregador, sendo concedido este beneficio aínda aos empregados que exerçam meia jornada, desde que percebam meio piso salarial.

 $\frac{1}{2}$ 

# Convencão coletiva de Trabalho 2005/2006

## IMOBILIARIA

Parágrafo primeiro - Fica facultada a concessão do beneficio a aqueles que percebem selério superior a RS 38.00 (trinta e olto reals) sobre o piso.

Parágrafo segundo: Excluem-se do beneficio acima os emprecados contratados exclusivamente em regime de folguista.

Parágrafo terceiro: O beneficio scima descrito não caracterizará salário "in natura", não se incorporando, dessa forma, à remuneração do empregado por qualsquer efeitos legais, devendo o empregador proceder a respectiva inscrição no PAT (Programa de Alimentação do Trabalhador).

#### CLÁUSULA 63 - SUPRESSÃO DAS HORAS EXTRAS

Na hipótese de supressão parcial ou integral das horas extras, deverão os Srs. Empregadores observar o estabelecido no Enunciado da Súmula n.º 291 do Tribunal Superior do Trabalho que assim dispõe: "e supressão, pelo empregador, do serviço suplementar prestado com habilualidade, durante pelo menos um ano, assegura ao empregado o direito é indenização correspondente ao valor de um mês das horas suprimidas para cada ano ou freção igual ou superior a sels meses de prestação de serviço acima da jomada normal. O cálculo observará a média das horas suplementares efetivamente trabalhadas nos últimos doza meses, multiplicada pelo valor da hora extra do do do supressão".

#### CLAUSULA 64 - CONTRIBUICÕES EM FAVOR DO SINDICATO **PROFISSIONAL**

Através de guias fornecidas pelo sindicato profissional, os empregadores ficam obrigados e desconter es contribuições aprovadas em assembléia geral, dos trabalhadores em favor deste, e recolhe-les nos prazos fixados nas referidas guias, as quais serão forneoidos pela entidade beneficiária.

Parágrafo Primeiro: A contribuição destins-se para custeio das aúvidades sindicais, a melhoria do crescimento sindical e viabilizar as negociações coletivas por melhores salários, outros beneficios, e condições de trabalho mais dignas para a classe beneficiada pela presente convenção colotivo do trabalho.

Parágrafo Segundo: Flos assegurado aos empregados o direito de oposição ao desconto, o qual deverá ser apresentado individualmente pelo empregado de forma manuscrita diretamente no Sindicoto profissional no prazo de 05 (cinco) dias, a contar da data do registro, inclusive, com identificação e assinatura do oponente, salvo em se tratando de empregado enellebeto, quendo poderá opor-se, pessoalmente, na sede do sindicato, através de termo redigido por outrem, o qual deverá constar sua firma atestada por duas testemunhas devidamente identificadas.

Parágrafo Terceiro: É vedado aos empregadores ou aos seus prepostos, assim considerados os gerentes e assemelhados, e os integrantes de departamento pessoal e financeiro, a adoção de qualsquer procedimentos visando induzir os empregados em proceder a oposição ao desconto, lhes sendo igualmente vedado a elaboração de modelos de documentos de oposição para serem copiados pelos empregados.

Parágrafo Quarto: O recolhimento das parcelas fora dos prazos estpulados nas guias conforme estabelecido em assembléia dos trabalhadores, as mesmas serão acrescidas da multa, juros e correção, conforme previsios no artigo 600 da Consolidação das Leis do Trabalho.

#### CLÁUSULA 65 - EMPREGADOS COMISSIONISTAS

Fica estabelecida a obrigatoriedade de as empresas fornecerem aos empregados comissionistas o valor das vendas do mês e sobre que valor forum calculadas as comissões e o descanso semanal remunerado.

Parágrafo primeiro - As comessões, para efeito de cálculo de fénas, 13º salário, inclusiva proporcionais, indenização por tempo da serviço<br>e aviso prévio indenizado, serão atualizadas com base no INPC/IBGE Indico Necional de Propos eo Consumidor apurado pelo Instituto Brasileiro de Geografia e Estatistica) ou, em caso de sua catingão, pelo IGPM da Fundação Getúlio Vargas.

Parágrafo segundo - Para cálculo de 13º salário, adotar-se-à a média compida das comissões pages no ano, a contar de janeiro; no caso de férias indenizadas, integrais ou proporcionais, indenização e aviso prévio indenizado, adotar se á a média das comissões corrigidas dos doze meses antecedentes a rescisão; e, no caso de férias integrais seré considereda a média das comissões conigidas nos doce meses anteriores ao período de gozo.

#### CLÁUSULA 66 - CÁLCULO DO REPOUSO SEMANAL REMUNERADO

Fica vedada a inclusão da paroela correspondente ao descanso semanal remunerado, que trata a lei 605/49, nos percentuais de comissão, ficando ajustado que o cálculo de dito repouso será feito dividindo-se o valor das comissões pelos dias efetivamente trabalhados, multiplicando-se pelo número de domingos e feriados ocomidos no más correspondente.

### CLÁUSULA 67 - COMPROVANTES DE PAGAMENTO

Obrigaloriedade de fornecimento pelas empresas, ao empregado, de envelope de pagamento ou contracheque, discriminando as importâncias da remuneração e os respectivos descontos efetuados, Inclusive valores do FGTS.

#### CLAUSULA 68 - CHEQUES DEVOLVIDOS

O empregador somente poderá cobrar da seu empregado o valor de cheques ou cariões de crédito de clientes ou de terceiros, recebidos em pagamentos, no caso de descumprimento pelo empregado das regras estabelecidas pelo empregador por escrito, para tal forma de pagamento.

#### CLÁUSULA 69 - CAIXA -- TOLERÁNCIA

Os empregados que na função de caixa, na recepção o pagamento de valores junto ao público, conferindo dinheiro, cheques, cartões de crédito e outros títulos, notas fiscals, liberando mercadorías e obrigados a prestação de contas dos interessos a seu cargo, torão uma toleráncia máxima mensal equivalante à 10% (dez por cento) do piso salarial da função. Os empregados, entretanto, empregada toda a diligência na execução do seu trabalho, evitando ao máximo a ocorrência de prejuízos, observando estritamente as instruções do empresador.

#### CLÁUSULA 70 - CAIXA - PRESTAÇÃO DE CONTAS

O calxa prestarà contas pessoalmente dos valores em dinheiro, cheques e outros titulos de crédito mediante formulario que prepare e autentique. O empregador ou superior hierárquico conferirá no ato os valores em cheque, dinheiro e cultos títulos, sob pena de não poder imputar ao caixa eventual deficiência.

CLÁUSULA 71 - MANUTENÇÃO DE DIREITOS EXISTENTES

Além dos direitos e garantias estabelecidos pela presente Convenção. ficam assegurados sos trabelhadores os direitos e gerentins contidos na Consolidação das Leis do Trabalho, Leis esparsas e na Constitução Federal.

#### CLÁUSULA 72 - DESATENDIMENTO DAS CONTRIBUIÇÕES PATRONAL

O não recolhimento das contribuições patronais, estabelecidas nas cláusulas e nos prazos fixados, importará em, além da ação de cumprimento, a sujeição de muita de 2% (dois por cento) sobre os valores devidos, além de juros de mora de 1% (um por cento) ao més correção monebleia.

 $\frac{1}{2}$ 

CCT INORELIABLE CASCAVIS, 2003/2016

*<u>PARKERS BETWEEN THE REAL PROPERTY AND RE</u>* 

# Convenção coletiva de Trabalho 2005/2008

# IMOBILIÁRIA

## CLÁUSULA 73 - DISPOSIÇÕES FINAIS

**CIT BESIDENTS CANCEVIL 305, 200** 

O presente ajuste é considerado firme e valioso para abranger os seus dispositivos, todos os contratos individuais de trabalho firmados entre as empresas representadas pelas entidades sindicais da categoria aconômica a convenentes e os empregados pertencentes às categorias profissionais do raspectivo sindicato.

E, por estarem justos e contratados, firmam o presente instrumento em 06 (seis) vias de igual teor e valor.

Cascavel, 23 de Maio de 2.005

MARCIO AMÉRICO STRINI

Presidente - SECOM - PR CPF: 210.105.360-15

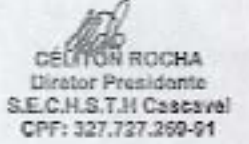

## MINISTÉRIO DO TRABALHÓ

 $\epsilon$ .

Subdelegacie Regional do Trabalho de Cascavel, nos rennos do art 614 da C. L. T. o presente Instrumento Coletivo de Trabalho foi recebido para fins exclusivamenti administrativos não tendo sido apreciado mérito

Cascavel. 28 JUN 2015

×